*Electromagnetic Induction Formulas...* 1/13

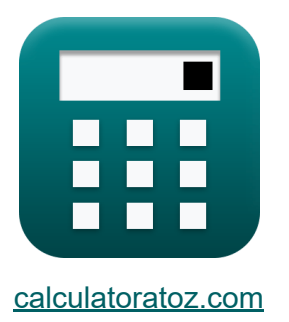

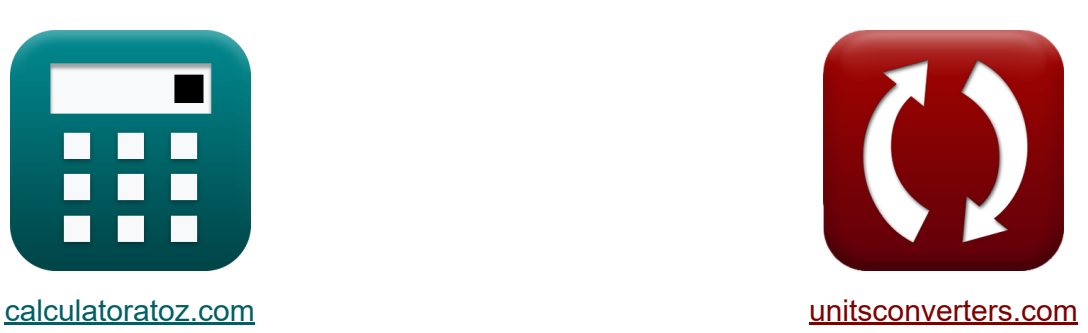

# **Elektromagnetische Induktion Formeln**

Beispiele!

[Rechner!](https://www.calculatoratoz.com/de) Beispiele! [Konvertierungen!](https://www.unitsconverters.com/de)

Lesezeichen **[calculatoratoz.com](https://www.calculatoratoz.com/de)**, **[unitsconverters.com](https://www.unitsconverters.com/de)**

Größte Abdeckung von Rechnern und wächst - **30.000+ Rechner!** Rechnen Sie mit einer anderen Einheit für jede Variable - **Eingebaute Einheitenumrechnung!**

Größte Sammlung von Maßen und Einheiten - **250+ Messungen!**

Fühlen Sie sich frei, dieses Dokument mit Ihren Freunden zu TEILEN!

*[Bitte hinterlassen Sie hier Ihr Rückkoppelung...](https://docs.google.com/forms/d/e/1FAIpQLSf4b4wDgl-KBPJGChMJCxFlqrHvFdmw4Z8WHDP7MoWEdk8QOw/viewform?usp=pp_url&entry.1491156970=Elektromagnetische%20Induktion%20Formeln)*

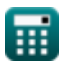

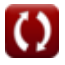

#### **Liste von 25 Elektromagnetische Induktion Formeln**

## **Elektromagnetische Induktion**

#### **Grundlagen der elektromagnetischen Induktion**

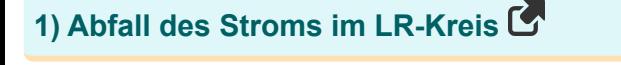

$$
\text{fs}\left[\text{I}_{\text{decay}}= \text{i}_{\text{p}} \cdot e^{-\frac{\text{T}_{\text{w}}}{\text{R}}}\right]
$$

$$
\boxed{\text{ex}} 0.021959 \text{A} = 2.2 \text{A} \cdot e^{-\frac{2.6 \text{s}}{5.7 \text{H}} \cdot \frac{1}{10.1 \Omega}}
$$

#### **2) Effektivstrom bei Spitzenstrom**

$$
\begin{aligned} \boxed{\textbf{f} \textbf{x}} \textbf{I}_{\text{rms}} &= \frac{\textbf{i}_\textbf{p}}{\sqrt{2}} \\ \textbf{ex} \textbf{1.555635A} &= \frac{2.2 \text{A}}{\sqrt{2}} \end{aligned}
$$

#### **3) Gesamtfluss in der gegenseitigen Induktivität**

$$
\mathbf{r} = \mathbf{M} \cdot \mathbf{i}_p
$$
\n
$$
\mathbf{r} = \mathbf{M} \cdot \mathbf{i}_p
$$
\n
$$
\mathbf{r} = \mathbf{M} \cdot \mathbf{i}_p
$$
\n
$$
\mathbf{r} = \mathbf{M} \cdot \mathbf{i}_p
$$
\n
$$
\mathbf{r} = \mathbf{M} \cdot \mathbf{i}_p
$$

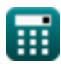

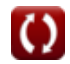

**[Rechner öffnen](https://www.calculatoratoz.com/de/decay-of-current-in-lr-circuit-calculator/Calc-2149)** 

**[Rechner öffnen](https://www.calculatoratoz.com/de/rms-current-given-peak-current-calculator/Calc-2158)** 

*Electromagnetic Induction Formulas...* 3/13

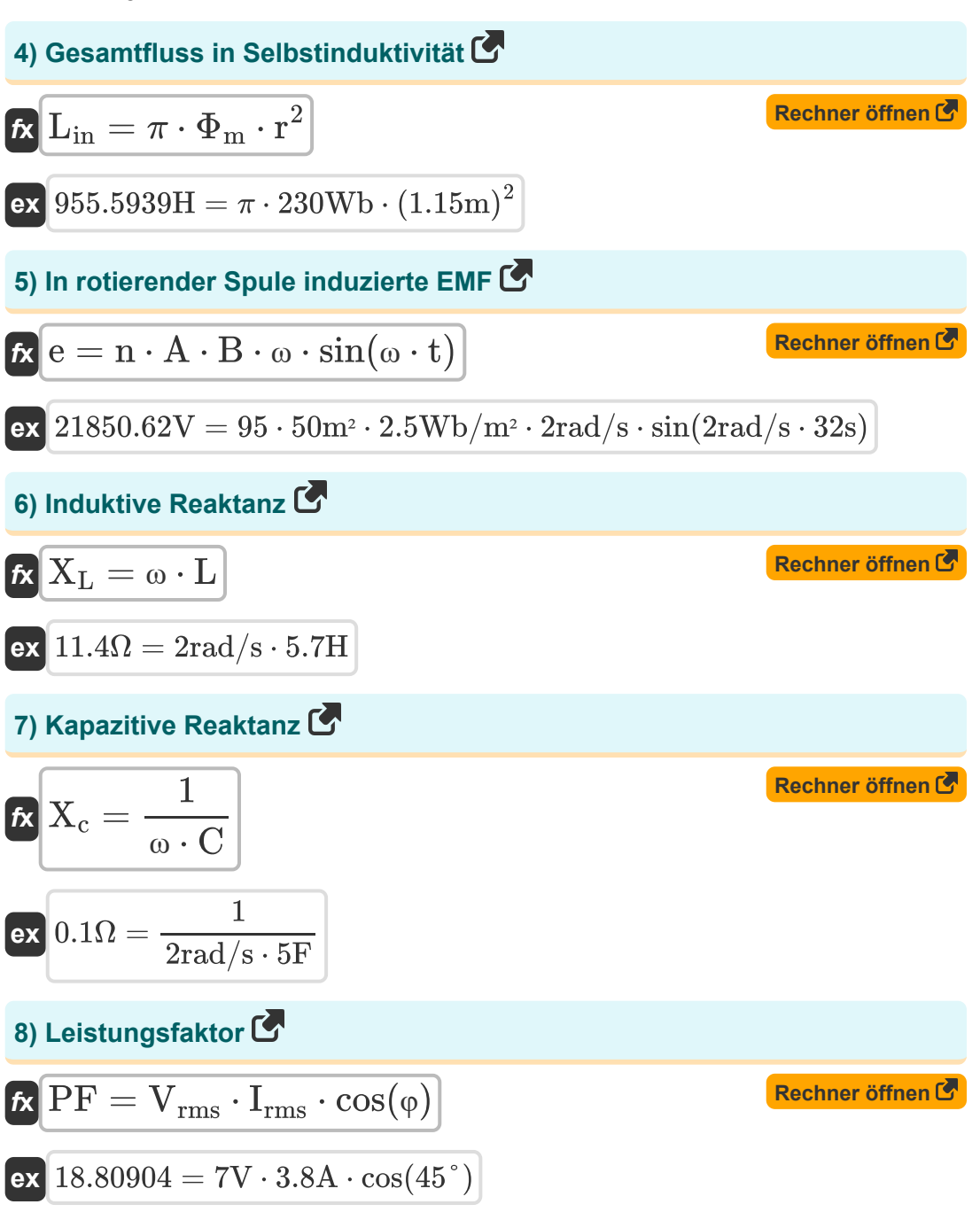

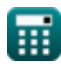

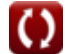

*Electromagnetic Induction Formulas...* 4/13

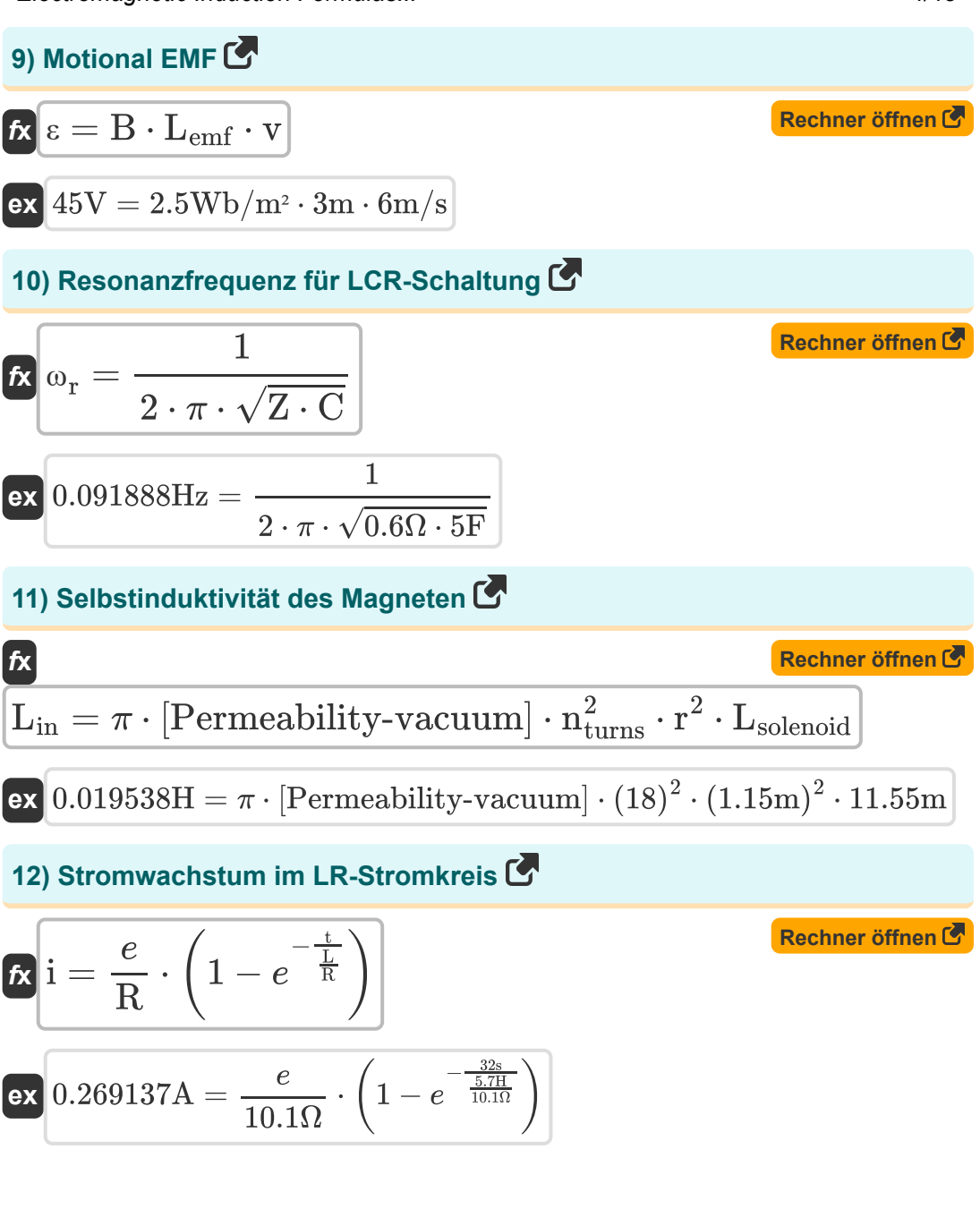

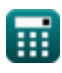

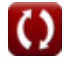

*Electromagnetic Induction Formulas...* 5/13

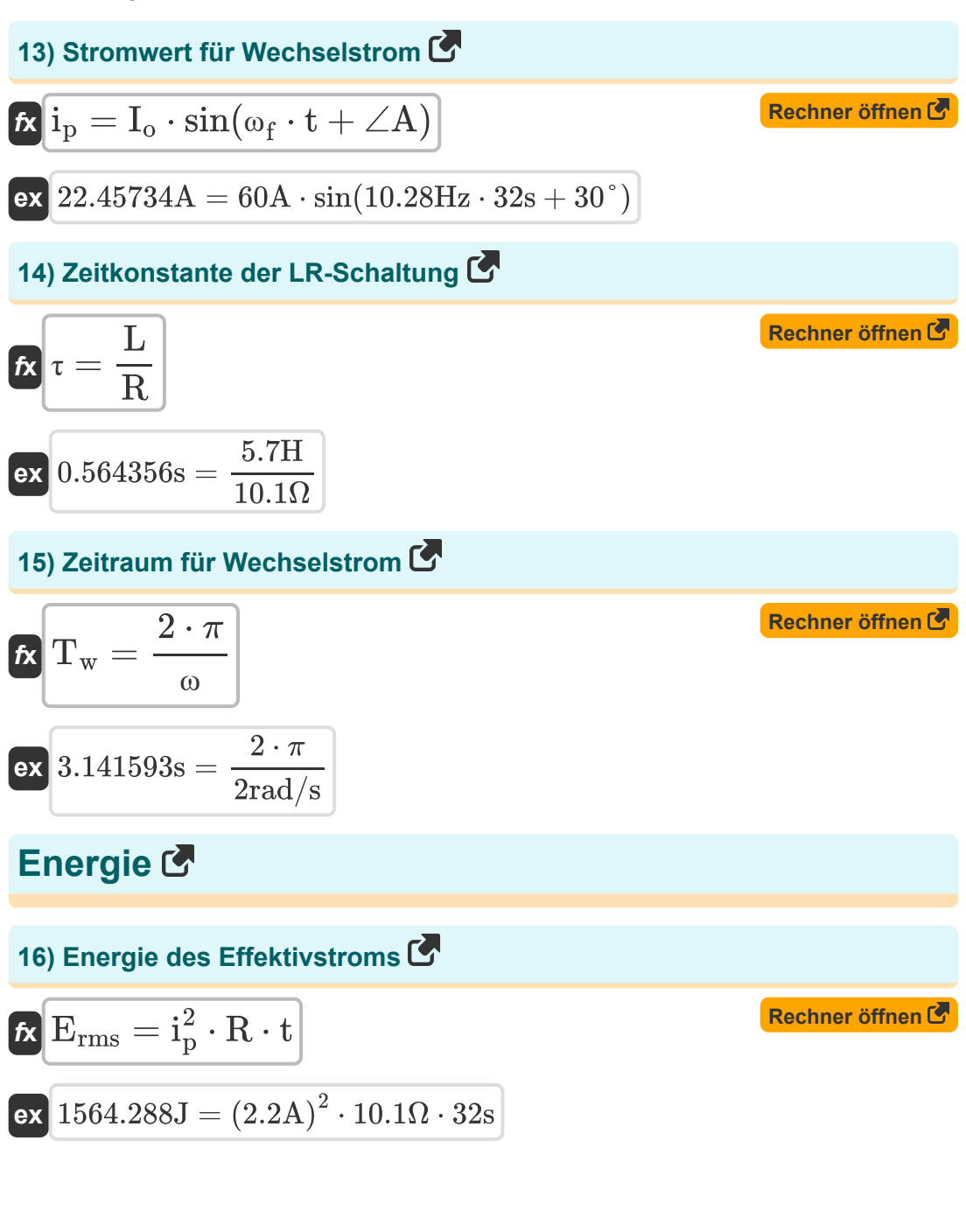

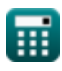

*Electromagnetic Induction Formulas...* 6/13

## **17) Energiedichte des Magnetfelds**

| $K$   | $U = \frac{B^2}{2 \cdot \mu}$                                     | Rechner $\theta$ from $\theta$ |
|-------|-------------------------------------------------------------------|--------------------------------|
| $K$   | $156.25J = \frac{(2.5 \text{Wb/m}^2)^2}{2 \cdot 0.02 \text{H/m}}$ |                                |
| $18)$ | Im Induktor gespeicherte Energie $\theta$                         |                                |
| $K$   | $U_{\text{inductor}} = 0.5 \cdot L \cdot i\frac{2}{p}$            | Rechner $\theta$ from $\theta$ |
| $K$   | $13.794J = 0.5 \cdot 5.7H \cdot (2.2A)^2$                         |                                |
| $19)$ | Impedanz bei Energie und Strom $\theta$                           |                                |
| $K$   | $Z = \frac{E}{i_p}$                                               | Rechner $\theta$ from $\theta$ |

$$
\boxed{\text{ex}}\ \boxed{68.18182\Omega = \frac{150J}{2.2A}}
$$

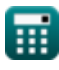

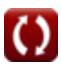

*Electromagnetic Induction Formulas... T*/13

**20) Impedanz für LCR-Schaltung** 

$$
\begin{array}{ll}\n\mathbf{f} & \mathbf{f} & \mathbf{f} \\
\mathbf{f} & \mathbf{f} \\
\mathbf{f} & \mathbf{f} \\
\mathbf{f} & \mathbf{f} \\
\mathbf{f} & \mathbf{f} \\
\mathbf{f} & \mathbf{f} \\
\mathbf{f} & \mathbf{f} \\
\mathbf{f} & \mathbf{f} \\
\mathbf{f} & \mathbf{f} \\
\mathbf{f} & \mathbf{f} \\
\mathbf{f} & \mathbf{f} \\
\mathbf{f} & \mathbf{f} \\
\mathbf{f} & \mathbf{f} \\
\mathbf{f} & \mathbf{f} \\
\mathbf{f} & \mathbf{f} \\
\mathbf{f} & \mathbf{f} \\
\mathbf{f} & \mathbf{f} \\
\mathbf{f} & \mathbf{f} \\
\mathbf{f} & \mathbf{f} \\
\mathbf{f} & \mathbf{f} \\
\mathbf{f} & \mathbf{f} \\
\mathbf{f} & \mathbf{f} \\
\mathbf{f} & \mathbf{f} \\
\mathbf{f} & \mathbf{f} \\
\mathbf{f} & \mathbf{f} \\
\mathbf{f} & \mathbf{f} \\
\mathbf{f} & \mathbf{f} \\
\mathbf{f} & \mathbf{f} \\
\mathbf{f} & \mathbf{f} \\
\mathbf{f} & \mathbf{f} \\
\mathbf{f} & \mathbf{f} \\
\mathbf{f} & \mathbf{f} \\
\mathbf{f} & \mathbf{f} \\
\mathbf{f} & \mathbf{f} \\
\mathbf{f} & \mathbf{f} \\
\mathbf{f} & \mathbf{f} \\
\mathbf{f} & \mathbf{f} \\
\mathbf{f} & \mathbf{f} \\
\mathbf{f} & \mathbf{f} \\
\mathbf{f} & \mathbf{f} \\
\mathbf{f} & \mathbf{f} \\
\mathbf{f} & \mathbf{f} \\
\mathbf{f} & \mathbf{f} \\
\mathbf{f} & \mathbf{f} \\
\mathbf{f} & \mathbf{f} \\
\mathbf{f} & \mathbf{f} \\
\mathbf{f} & \mathbf{f} \\
\mathbf{f} & \mathbf{f} \\
\mathbf{f} & \mathbf{f} \\
\mathbf{f} & \mathbf{f} \\
\mathbf{f} & \mathbf{f} \\
\mathbf{f} & \mathbf{f} \\
\mathbf{f} & \mathbf{f} \\
\mathbf
$$

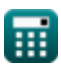

*Electromagnetic Induction Formulas...* 8/13

#### **Phasenverschiebung**

## **23) Phasenverschiebung für LCR-Schaltung**

$$
\mathbf{f} \times \mathbf{p}_{\text{RC}} = \frac{\frac{1}{\omega \cdot \text{C}} - \omega \cdot \text{Z}}{\text{R}}
$$
\n  
\n
$$
\mathbf{f} \times \mathbf{p}_{\text{RC}} = \frac{\frac{1}{2 \text{rad/s} \cdot 5 \text{F}} - 2 \text{rad/s} \cdot 0.6 \Omega}{10.1 \Omega}
$$
\n  
\n24) Phasenverschiebung für LR-Schaltung C  
\n  
\n
$$
\mathbf{f} \times \mathbf{p}_{\text{RC}} = \arctan\left(\omega \cdot \frac{\text{Z}}{\text{R}}\right)
$$
\n  
\n
$$
\mathbf{f} \times \mathbf{p}_{\text{RC}} = \arctan\left(2 \text{rad/s} \cdot \frac{0.6 \Omega}{10.1 \Omega}\right)
$$
\n  
\n25) Phasenverschiebung für RC-Schaltung C  
\n  
\n
$$
\mathbf{f} \times \mathbf{p}_{\text{RC}} = \arctan\left(\frac{1}{\omega \cdot \text{C} \cdot \text{R}}\right)
$$
\n  
\n
$$
\mathbf{f} \times \mathbf{p}_{\text{RC}} = \arctan\left(\frac{1}{\omega \cdot \text{C} \cdot \text{R}}\right)
$$
\n  
\n
$$
\mathbf{f} \times \mathbf{p}_{\text{RC}} = \arctan\left(\frac{1}{2 \text{rad/s} \cdot 5 \text{F} \cdot 10.1 \Omega}\right)
$$

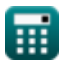

## **Verwendete Variablen**

- ∠**A** Winkel A *(Grad)*
- **A** Bereich der Schleife *(Quadratmeter)*
- **B** Magnetfeld *(Weber pro Quadratmeter)*
- **C** Kapazität *(Farad)*
- **e** In einer rotierenden Spule induzierte EMF *(Volt)*
- **E** Elektrische Energie *(Joule)*
- **Erms** RMS-Energie *(Joule)*
- **i** Stromwachstum im LR-Kreis *(Ampere)*  $\bullet$
- **Idecay** Abfall des Stroms im LR-Kreis *(Ampere)*
- **I<sup>o</sup>** Spitzenstrom *(Ampere)*
- **i<sup>p</sup>** Elektrischer Strom *(Ampere)*
- **Irms** Effektivstrom *(Ampere)*
- **L** Induktivität *(Henry)*
- **Lemf** Länge *(Meter)*
- **Lin** Selbstinduktivität des Solenoids *(Henry)*
- **Lsolenoid** Länge des Magnetventils *(Meter)*
- **M** Gegenseitige Induktivität *(Henry)*
- **n** Anzahl der Windungen der Spule  $\bullet$
- **nturns** Anzahl der Umdrehungen des Magnetventils  $\bullet$
- **PF** Leistungsfaktor
- **r** Radius *(Meter)*
- **R** Widerstand *(Ohm)*

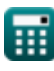

*Electromagnetic Induction Formulas...* 10/13

- **t** Zeit *(Zweite)*
- **T<sup>w</sup>** Zeitraum der progressiven Welle *(Zweite)*
- **U** Energiedichte *(Joule)*
- **Uinductor** Im Induktor gespeicherte Energie *(Joule)*
- **v** Geschwindigkeit *(Meter pro Sekunde)*
- **Vrms** Effektivspannung *(Volt)*
- **X<sup>c</sup>** Kapazitive Reaktanz *(Ohm)*
- **X<sup>L</sup>** Induktive Reaktanz *(Ohm)*
- **Z** Impedanz *(Ohm)*
- **ε** Elektromotorische Kraft *(Volt)*
- **μ** Magnetische Permeabilität des Mediums *(Henry / Meter)*
- **τ** Zeitkonstante der LR-Schaltung *(Zweite)*
- **φ** Phasendifferenz *(Grad)*
- **Φ** Gesamtfluss in Gegeninduktivität *(Weber)*
- **Φ<sup>m</sup>** Magnetischer Fluss *(Weber)*
- **φRC** Phasenverschiebungs-RC *(Grad)*
- **ω** Winkelgeschwindigkeit *(Radiant pro Sekunde)*
- **ω<sup>f</sup>** Winkelfrequenz *(Hertz)*
- **ω<sup>r</sup>** Resonanzfrequenz *(Hertz)*

## **Konstanten, Funktionen, verwendete Messungen**

- Konstante: **pi**, 3.14159265358979323846264338327950288 *Archimedes' constant*
- Konstante: **e**, 2.71828182845904523536028747135266249 *Napier's constant*
- Konstante: **[Permeability-vacuum]**, 4 \* Pi \* 1E-7 Henry / Meter *Permeability of vacuum*
- Funktion: **arctan**, arctan(Number) *Inverse trigonometric tangent function*
- Funktion: **cos**, cos(Angle) *Trigonometric cosine function*
- Funktion: **ctan**, ctan(Angle) *Trigonometric cotangent function*
- Funktion: **sin**, sin(Angle) *Trigonometric sine function*
- Funktion: **sqrt**, sqrt(Number) *Square root function*
- Funktion: **tan**, tan(Angle) *Trigonometric tangent function*
- Messung: **Länge** in Meter (m) *Länge Einheitenumrechnung*
- Messung: **Zeit** in Zweite (s) *Zeit Einheitenumrechnung*
- Messung: **Elektrischer Strom** in Ampere (A) *Elektrischer Strom Einheitenumrechnung*

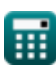

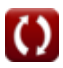

*Electromagnetic Induction Formulas...* 12/13

- Messung: **Bereich** in Quadratmeter (m²) *Bereich Einheitenumrechnung*
- Messung: **Geschwindigkeit** in Meter pro Sekunde (m/s) *Geschwindigkeit Einheitenumrechnung*
- Messung: **Energie** in Joule (J) *Energie Einheitenumrechnung*
- Messung: **Winkel** in Grad (°) *Winkel Einheitenumrechnung*
- Messung: **Frequenz** in Hertz (Hz) *Frequenz Einheitenumrechnung*
- Messung: **Magnetischer Fluss** in Weber (Wb) *Magnetischer Fluss Einheitenumrechnung*
- Messung: **Kapazität** in Farad (F) *Kapazität Einheitenumrechnung*
- Messung: **Elektrischer Widerstand** in Ohm (Ω) *Elektrischer Widerstand Einheitenumrechnung*
- Messung: **Induktivität** in Henry (H) *Induktivität Einheitenumrechnung*
- Messung: **Magnetfeld** in Weber pro Quadratmeter (Wb/m²) *Magnetfeld Einheitenumrechnung*
- Messung: **Elektrisches Potenzial** in Volt (V) *Elektrisches Potenzial Einheitenumrechnung*
- Messung: **Winkelgeschwindigkeit** in Radiant pro Sekunde (rad/s) *Winkelgeschwindigkeit Einheitenumrechnung*
- Messung: **Magnetische Permeabilität** in Henry / Meter (H/m) *Magnetische Permeabilität Einheitenumrechnung*

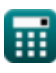

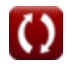

*Electromagnetic Induction Formulas...* 13/13

## **Überprüfen Sie andere Formellisten**

- 
- **Elektromagnetische Induktion Magnetfeld durch Strom Formeln**
- **Kondensator Formeln Elektrostatik Formeln**
	- **Formeln**

Fühlen Sie sich frei, dieses Dokument mit Ihren Freunden zu TEILEN!

#### **PDF Verfügbar in**

[English](https://www.calculatoratoz.com/PDF/Nodes/564/Electromagnetic-induction-Formulas_en.PDF) [Spanish](https://www.calculatoratoz.com/PDF/Nodes/564/Electromagnetic-induction-Formulas_es.PDF) [French](https://www.calculatoratoz.com/PDF/Nodes/564/Electromagnetic-induction-Formulas_fr.PDF) [German](https://www.calculatoratoz.com/PDF/Nodes/564/Electromagnetic-induction-Formulas_de.PDF) [Russian](https://www.calculatoratoz.com/PDF/Nodes/564/Electromagnetic-induction-Formulas_ru.PDF) [Italian](https://www.calculatoratoz.com/PDF/Nodes/564/Electromagnetic-induction-Formulas_it.PDF) [Portuguese](https://www.calculatoratoz.com/PDF/Nodes/564/Electromagnetic-induction-Formulas_pt.PDF) [Polish](https://www.calculatoratoz.com/PDF/Nodes/564/Electromagnetic-induction-Formulas_pl.PDF) [Dutch](https://www.calculatoratoz.com/PDF/Nodes/564/Electromagnetic-induction-Formulas_nl.PDF)

*7/17/2023 | 6:21:07 AM UTC [Bitte hinterlassen Sie hier Ihr Rückkoppelung...](https://docs.google.com/forms/d/e/1FAIpQLSf4b4wDgl-KBPJGChMJCxFlqrHvFdmw4Z8WHDP7MoWEdk8QOw/viewform?usp=pp_url&entry.1491156970=Elektromagnetische%20Induktion%20Formeln)*

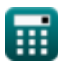